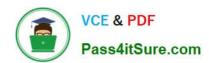

# E20-593<sup>Q&As</sup>

Backup and Recovery Implementation Exam

# Pass EMC E20-593 Exam with 100% Guarantee

Free Download Real Questions & Answers PDF and VCE file from:

https://www.pass4itsure.com/e20-593.html

100% Passing Guarantee 100% Money Back Assurance

Following Questions and Answers are all new published by EMC
Official Exam Center

- Instant Download After Purchase
- 100% Money Back Guarantee
- 365 Days Free Update
- 800,000+ Satisfied Customers

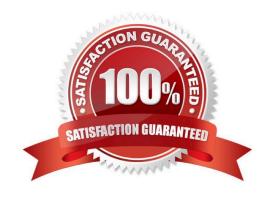

# https://www.pass4itsure.com/e20-593.html

2024 Latest pass4itsure E20-593 PDF and VCE dumps Download

#### **QUESTION 1**

What components are included with EMC NetWorker Module for Microsoft Applications?

- A. PowerSnap and Replication Manager
- B. PowerSnap and Microsoft VSS
- C. Microsoft VSS and Replication Manager
- D. PowerSnap and EMC Solutions Enabler

Correct Answer: A

#### **QUESTION 2**

Click the Calculator icon in the upper left-hand corner.

In an EMC NetWorker environment, the customer is backing up 7.5 TB per day. The 7.5 TB is comprised of 750 million files. According to EMC best practices, approximately how large will the Client File Index (CFI) be?

- A. 167 GB
- B. 70 GB
- C. 209 GB
- D. 307 GB

Correct Answer: A

## **QUESTION 3**

You are troubleshooting a problem with EMC NetWorker resources and some of the attributes are not being displayed in NetWorker Administration GUI.

What is done to display the advanced attributes?

- A. Enable Diagnostic Mode
- B. Log in as administrator
- C. Rescan all devices
- D. Restart gstd and NMC

Correct Answer: A

## QUESTION 4

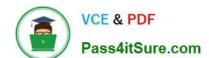

# https://www.pass4itsure.com/e20-593.html

2024 Latest pass4itsure E20-593 PDF and VCE dumps Download

| A backup administrator wants to verify that data was successfully written to an | AFTD. Which window in NMC would the |
|---------------------------------------------------------------------------------|-------------------------------------|
| administrator select to go gather this information?                             |                                     |

- A. Media
- B. Devices
- C. Configuration
- D. Monitoring

Correct Answer: A

### **QUESTION 5**

In a Dell EMC NetWorker backup environment with the Data Protection Extension plug-in, which user interface does a VMware end-user need to view the protection status of a virtual machine?

- A. vSphere
- B. vRealize Automation Portal
- C. vRealize Orchestrator Client
- D. vProxy

Correct Answer: B

Latest E20-593 Dumps

E20-593 PDF Dumps

E20-593 Braindumps